<span id="page-0-0"></span>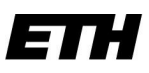

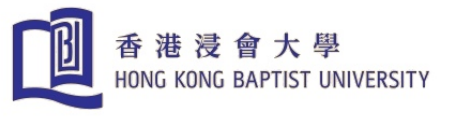

# How to Compute  $\pi$  to 1'000 Decimals

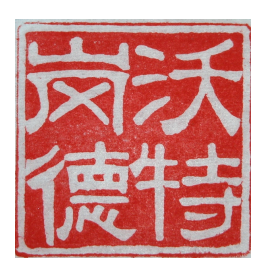

# Walter Gander

ETH and HKBU

Qian Weichang College Shanghai University April 2016

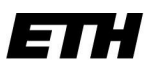

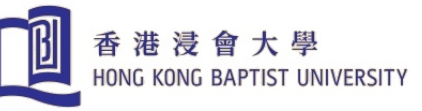

Why this talk?  $\pi =$ circumference diameter of a circle

Using a computer algebra system e.g. MAPLE we get

Digits:=1000;

evalf(Pi);

3.141592653589793238462643383279502884197169399375105820974944 

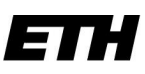

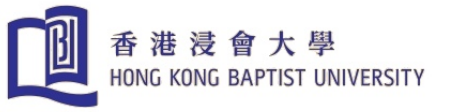

#### .Questions

- How does MAPLE do this?
- Can we develop a program?
- What kind of algorithms are available?

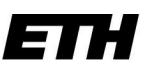

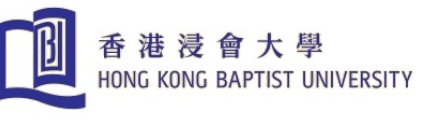

# Student Programming Problem

- MATLAB-course Fall 2014 at Qian Weichang College
- Script has become a book:

WALTER GANDER, Learning Matlab - A Problem Solving Approach.

Springer, 2015, ISBN: 978-3-319-25327-5, 149p.

<http://www.springer.com/us/book/9783319253268>

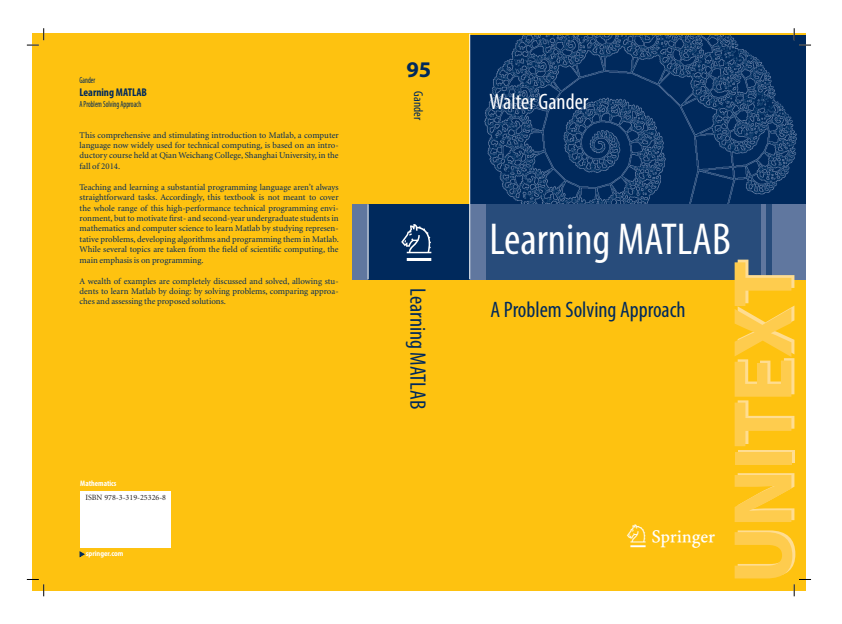

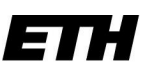

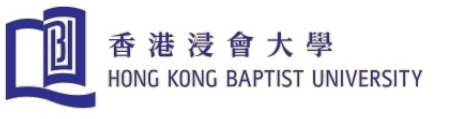

# $\pi$  is a Fascinating Number

- Unsolved problem in ancient Greece: construct with compass and straightedge a square with same area as a given circle
- Galois theory proved: impossible
- $\bullet\,$  We know circle area is  $\pi r^2$
- $\pi = 3.1415...$  a transcendental number
- Idiomatic expression:

"squaring the circle"  $\iff$  try to do the impossible!

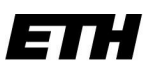

 $\overline{\phantom{0}}$ 

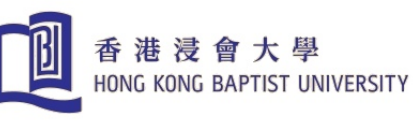

**Calculations of**  $\pi$  (incomplete selection – many contributors)

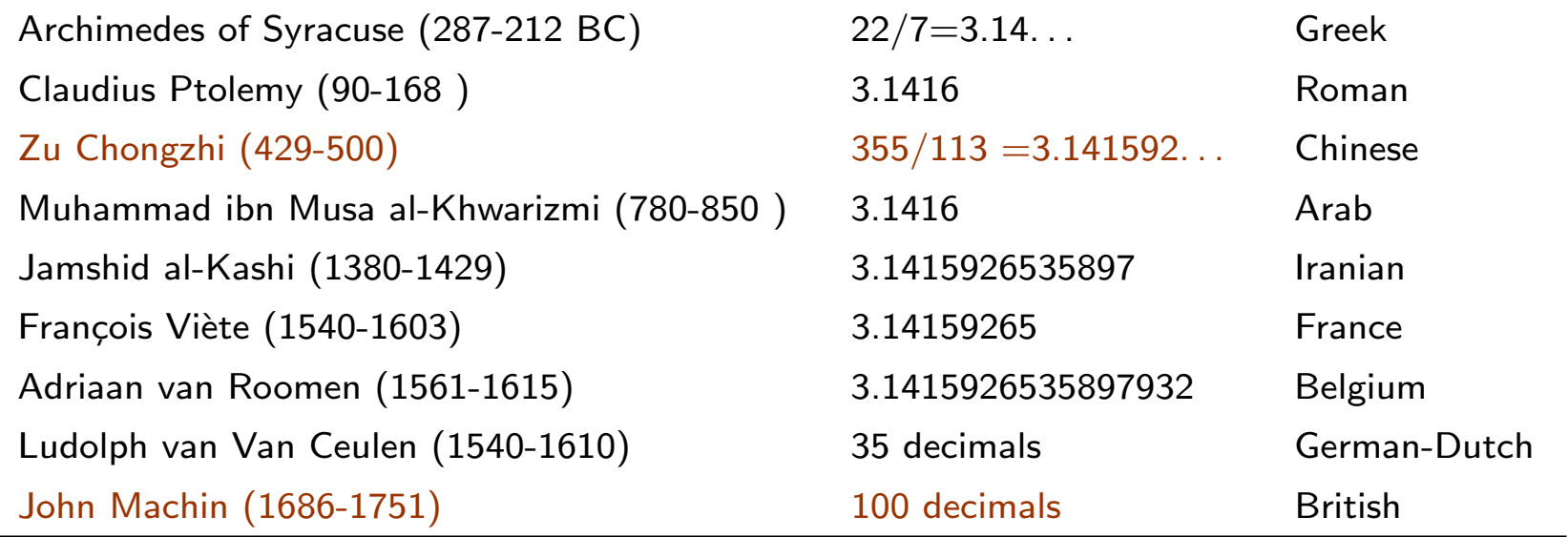

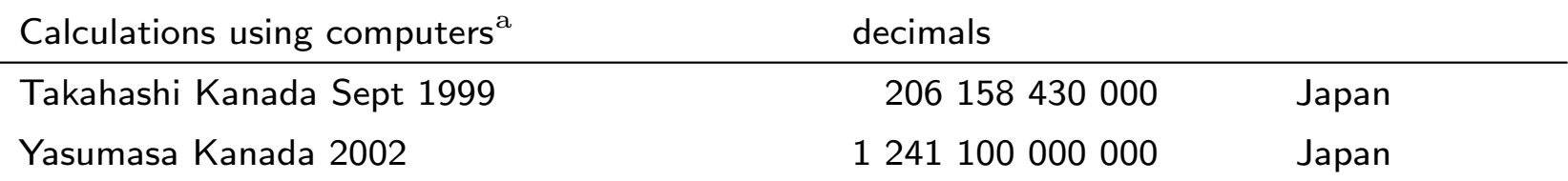

Formula used by John Machin: 
$$
\pi = 16 \arctan \frac{1}{5} - 4 \arctan \frac{1}{239}
$$

a<br>
a [http://www-history.mcs.st-andrews.ac.uk/HistTopics/Pi\\_chronology.html](http://www-history.mcs.st-andrews.ac.uk/HistTopics/Pi_chronology.html)

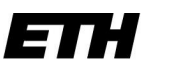

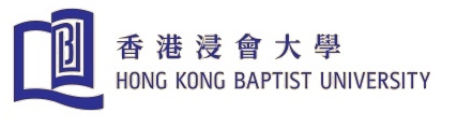

# Machin-like Formulas

• Carl Størmer, Norwegian mathematician (1874-1957), developed Machin-like formulas:

$$
\frac{\pi}{4} = 6 \arctan \frac{1}{8} + 2 \arctan \frac{1}{57} + \arctan \frac{1}{239}
$$
  

$$
\frac{\pi}{4} = 3 \arctan \frac{1}{4} + \arctan \frac{1}{20} + \arctan \frac{1}{1985}
$$
  

$$
\frac{\pi}{4} = 44 \arctan \frac{1}{57} + 7 \arctan \frac{1}{239} - 12 \arctan \frac{1}{682} + 24 \arctan \frac{1}{12943}
$$

• Takahashi Kanada (206'158'430'000 decimals) used a formula by K. Takano (1982)

$$
\frac{\pi}{4} = 12 \arctan \frac{1}{49} + 32 \arctan \frac{1}{57} - 5 \arctan \frac{1}{239} + 12 \arctan \frac{1}{110443}
$$

• Derivation of such formulas:

[https://en.wikipedia.org/wiki/Machin-like\\_formula](https://en.wikipedia.org/wiki/Machin-like_formula)

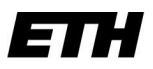

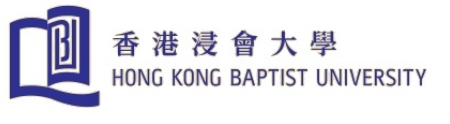

• IEEE-Standard for Floating Point Numbers since 1986: using 64 bits, about 16 decimal digits.

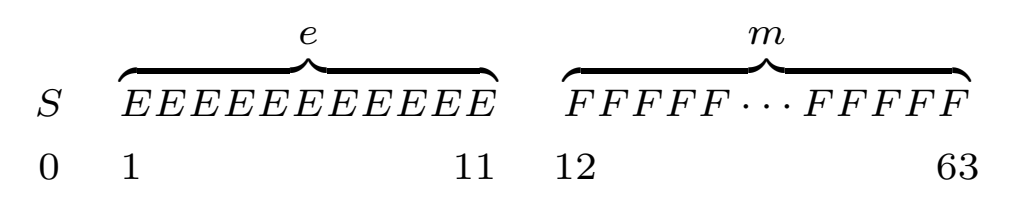

- S 1 bit for the sign
- e 11 bits for the exponent
- m 52 bits for the mantissa
- normal case:  $0 < e < 2047$ ,  $(2^{11} = 2048)$

 $\tilde{a} = (-1)^S \times 2^{e-1023} \times 1.m$ 

• Examples:

 $\pi = 3.141592653589793e+00$  $1/7 = 1.428571428571428e - 01$ √  $2 = 1.414213562373095e + 00$  $e^{10} = 2.202646579480672e + 04$ 

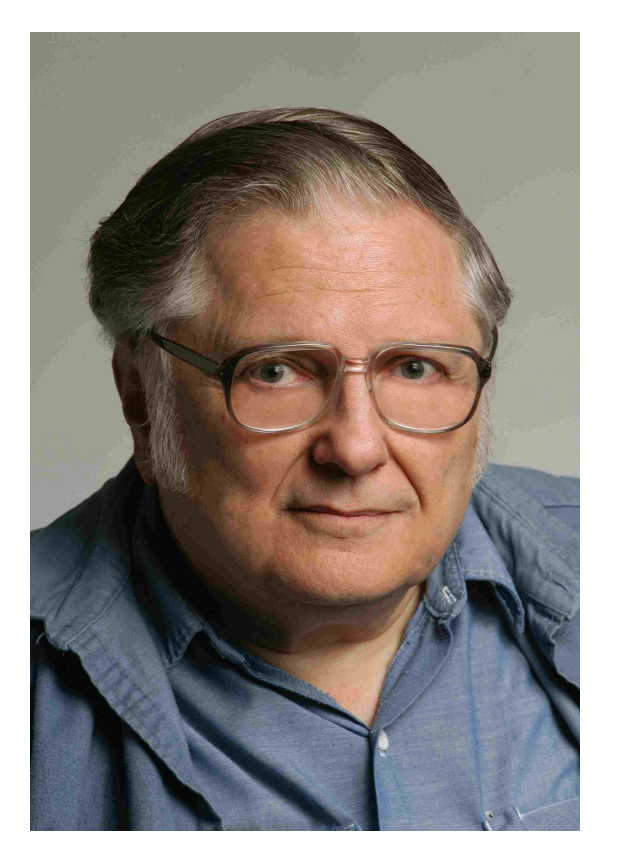

William Kahan (\*1933) Father IEEE FP-Standard

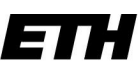

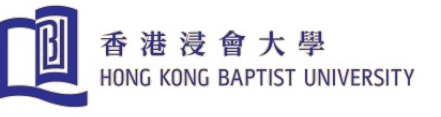

# Computing With More Digits

- Hardware: IEEE-Standard, floating point numbers only 16 digits.
- For more digits use software: simulate multiple precision arithmetic.
- Data structure: store digits of a multiple precision number in a  $integer$  array. In  $MATLAB$  use  $uint32$  (unsigned integers).
- Perform integer operations with the array elements. In MATLAB e.g. mod and idivide.
- Example: Division  $14/3 = 4 R 2 = 4 \frac{2}{3}$ . In MATLAB: idivide(14, 3) = 4 and  $mod(14, 3) = 2$

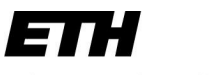

#### Teach Division to a Computer (red: remainder)

HONG KONG BAPTIST UNIVERSITY

香港浸會大學

凹

1 2 3 4 : 7 = 0 1 7 6 0 1 2 7 5 3 4 9 4 4 4 2 2

Thus we computed

$$
\frac{1234}{7} = 176 \quad R = 2
$$

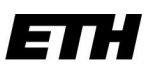

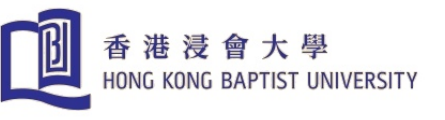

DivideExample.m

#### Divide a Mutiprecision Number by a Small Integer

```
function a=Divide1(p,a)
% divides the interger array a by integer number p
n=length(a);
remainder=a(1);
for i=1:n-1a(i)=idivide(remainder,p);
  remainder=mod(remainder,p)*10+a(i+1);
end
a(n)=idivide(remainder,p);
n=50; p=7
a=uint32(zeros(1,n));a(1)=1; sprintf(\text{``01d',a)}a=Divide1(p,a);sprintf('%01d',a)
p = 7ans = 10000000000000000000000000000000000000000000000000
ans = 01428571428571428571428571428571428571428571428571
```
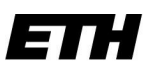

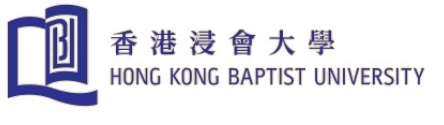

# Using a Formula of Machin

$$
\pi = 24 \arctan \frac{1}{8} + 8 \arctan \frac{1}{57} + 4 \arctan \frac{1}{239}
$$

• Check formula with floating point hardware:

>> 24\*atan(1/8)+8\*atan(1/57)+4\*atan(1/239)

ans  $=$ 

3.141592653589793

• We have no multiple precision function arctan. Solution: compute arctan with Taylor series

$$
\frac{d}{dx}\arctan x = \frac{1}{1+x^2} = \sum_{k=0}^{\infty} (-1)^k x^{2k}, \quad |x| < 1, \quad \text{geom. series}
$$
  
By integration  $\implies \arctan x = \sum_{k=0}^{\infty} (-1)^k \frac{x^{2k+1}}{2k+1} = x - \frac{x^3}{3} + \frac{x^5}{5} - \dots$ 

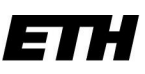

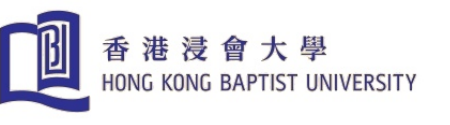

TestArcusT

#### Program arctan Function (Test first with FP-arithmetic)

```
function s=ArcusT(p)
% ARCUST computes the function arctan(1/p) for integer p>1s=1/p; t=1/p; k=1;
while abs(t) > 1e-16*sk=k+2; t=-t/p/p; % update power
  s=s+t/k; \% add term to sum
end
for p=2:2:10
  [ArcusT(p) \atopend
ans = 0.463647609000806 0.463647609000806
ans = 0.244978663126864 0.244978663126864
ans = 0.165148677414627 0.165148677414627
ans = 0.124354994546761 0.124354994546761
ans = 0.099668652491162 0.099668652491162
```
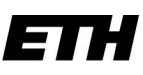

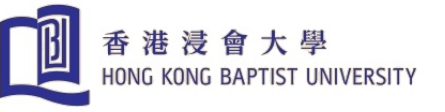

# Multiprecision arctan

By comparing with function ArcusT:

- The only variables to become multiprecision numbers are s and t
- k and p are simple integer variables
- Operations:
	- Multiprecision addition and subtraction
	- Division of multiprecision number by small integer number
- Terminate summation if multiprecision t is all zero

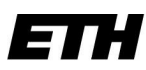

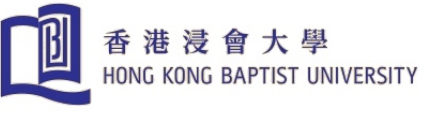

#### Addition is simple:

```
function r=Add(imin,s,a);
% ADD adds the multiprecision number a to s without carry. It is
% supposed that s>a and that imin leading components of a are zero
n=length(s);
r=s;
for i=imin+1:n
 r(i)=s(i)+a(i);end imin = 3
              1 2 3 4 5 6 7 8 9 0
                    0 0 0 6 5 3 7 8 2 1
                     1 2 3 10 10 9 14 16 11 1
```
but we need a carry-operation afterwards:

```
function s=Carry(s);
% CARRY normalizes the component of s such that 0 \le s(i) \le 10% and moves the carry to the next component
n=length(s);
for i=n:-1:2while s(i)=10s(i)=s(i)-10; s(i-1)=s(i-1)+1;
 end
end 1 2 4 1 1 0 5 7 1 1
```
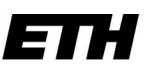

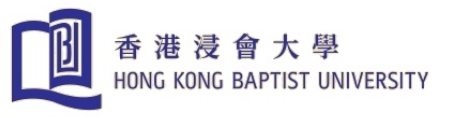

### **Subtraction**

```
TestSub
```
We have to be careful, not to compute negative intermediate results. uint32 are unsigned integers!

```
function r=Sub(a,b)
% SUB computes r=a-b where a and b are multiprecision numbers
% with a>b.
n=length(a);
r=a;
for i=n:-1:1while a(i) < b(i) % need to borrow from left
   a(i)=a(i)+10; b(i-1)=b(i-1)+1;end
 r(i)=a(i)-b(i);end 2 2 4 1 1 0 5 7 1 1
                  0 0 4 1 1 0 5 7 2 1
                  2 1 9 9 9 9 9 9 9 0
```
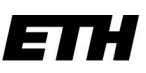

#### 香港浸會大學 HONG KONG BAPTIST UNIVERSITY

# Multiplication and Division by Small Integer

• Multiplication

multiply each digit, after that a carry-operation.

 $r = 0 \t 0 \t 1 \t 2 \t 3 \t 4 \t 5 \t 6 \t 7 \t 8 \t 9$  $s = 24 r = 0 0 24 48 72 96 120 144 168 192 216$  $s = \text{Carry}(s) = 0$  2 9 6 2 9 6 2 9 3 6

pay attention to overflow: uint32 range:  $0$  to  $4'294'967'295 = 2^{32} - 1$ 

• Division: Skip leading zeros like in addition and update  $imin$ 

 $r = 0 \t 0 \t 1 \t 2 \t 3 \t 4 \t 5 \t 6 \t 7 \t 8 \t 9 \t *imin* = 2$  $s = r/17 = 0 \t 0 \t 0 \t 0 \t 7 \t 2 \t 6 \t 2 \t 1 \t 6 \t 4 \t 0 \t 0 \t 4 = 4$ 

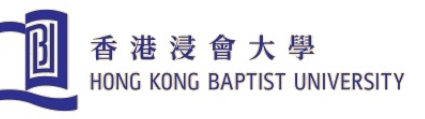

TestDivide2

#### Division by Small Integer by skipping leading zeros

```
function [s,imin]=Divide(imin,p,s)
% DIVISION divides the multiple precision number s by the integer
% number p. The first imin components of s are zero. imin is updated
% after the division.
n=length(s);
if imin<n \% if imin=n => s=0
  first=1;
  remainder=s(imin+1);
  for i=imin+1:n
   s(i)=idivide(remainder,p);
   if s(i) == 0if first \% update imin
        imin=i;
     end
   else
     first=0;
   end
   if i<n
     remainder=mod(remainder,p)*10+s(i+1);
    end
  end
end
```
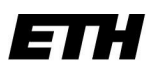

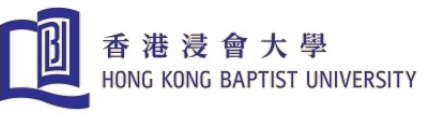

#### Multiprecision arctan

```
function s=AtanMultPrec(n,p)
% ATANMULTPREC computes n decimal digits of the function
% value s=arctan(1/p) where p>1 is an integer number
s=uint32(zeros(1,n));s(1)=1;imin=0; \frac{1}{2} imin counts leading zeros in t
[s, \text{imin}] = \text{Divide}(\text{imin}, p, s); % s=1/p
t=s; % first term
k=1;
sig=1; \% the sign of the term
while imin<n
 k=k+2;[t, \text{imin}] = \text{Divide}(\text{imin}, p^2, t); % new nominator of term
 h=Divide(imin,k,t); % division without change of imin
 sig=-sig; \% change sign
 if sig<0
   s = Sub(s, h); % subtract or
 else
   s=Add(imin,s,h); % add term h to s
   s=Carry(s);
  end
end
```
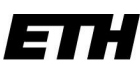

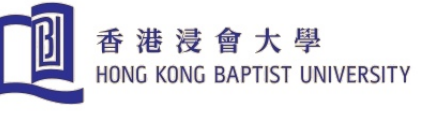

20/26

```
Test of AtanMultPrec
```

```
n=20
```

```
for p=[4,8,20,57,239, 682,1985,12943]
 s=AtanMultPrec(n,p);sprintf('%01d',s)
 atan(1/p)
```
end

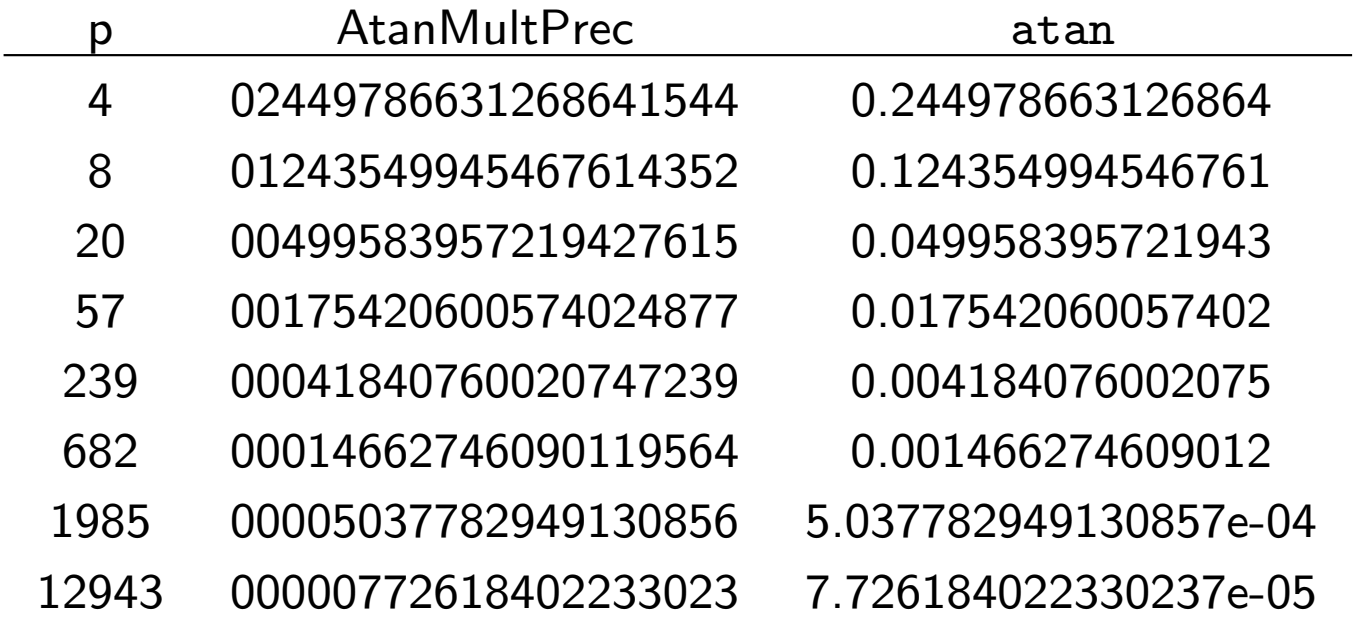

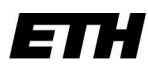

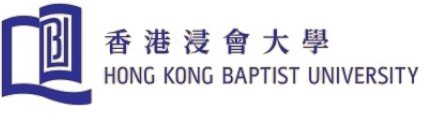

#### Compute  $\pi$  with first formula of Størmer:

$$
\frac{\pi}{4} = 6 \arctan \frac{1}{8} + 2 \arctan \frac{1}{57} + \arctan \frac{1}{239}
$$

function s=Pi(n)

- % PI computes n decimal digits of pi using the
- % first formula of Stormer.

```
t1=24*AtanMultPrec(n,8); % generate the 3 terms
t2=8*AtanMultPrec(n,57);
t3=4*AtanMultPrec(n,239);
s=t1;
s = Add(1, s, t2); % add the terms
s = Add(1, s, t3);s=Carry(s);
```
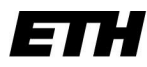

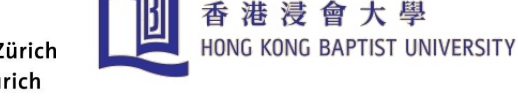

#### $Results$  Stoermer1

>> tic;  $s = Pi(1000)$ ; toc,sprintf('%01d',s) Elapsed time is 28.777756 seconds. ans  $=$ 

 

Maple

s=Pi(1020)

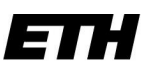

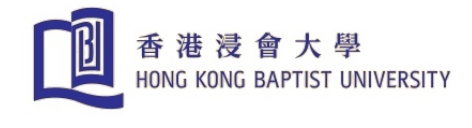

• Størmer, second formula

$$
\frac{\pi}{4} = 3 \arctan \frac{1}{4} + \arctan \frac{1}{20} + \arctan \frac{1}{1985}
$$

function s=Pi2(n) % PI2 computes n decimal digits of pi using the % second Stoermer formula s=12\*AtanMultPrec(n,4); t2=4\*AtanMultPrec(n,20); t3=4\*AtanMultPrec(n,1985);  $s = Add(1, s, t2);$  $s = Add(1, s, t3);$  $s = Carry(s);$ >> tic,s=Pi2(1000); toc, sprintf('%01d',s) Elapsed time is 37.637790 seconds.

```
. . . 216420196
```
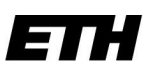

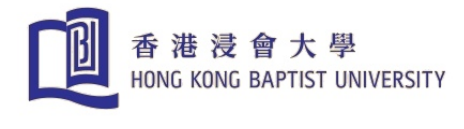

• Størmer, third formula

$$
\frac{\pi}{4} = 44 \arctan \frac{1}{57} + 7 \arctan \frac{1}{239} - 12 \arctan \frac{1}{682} + 24 \arctan \frac{1}{12943}
$$

```
function s=Pi3(n)
% PI3 computes n decimal digits of pi using the
% third Stoermer formula
s=176*AtanMultPrec(n,57);
t2=28*AtanMultPrec(n,239);
t3=96*AtanMultPrec(n,12943);
s = Add(1, s, t2);s = Add(1, s, t3);s=Carry(s);
t4=48*AtanMultPrec(n,682);
s = Sub(s, t4);
```

```
>> tic,s=Pi3(1000); toc, sprintf('%01d', s)Elapsed time is 21.987254 seconds.
```

```
. . . 216419244
```
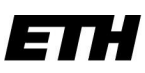

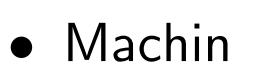

$$
\pi = 16 \arctan \frac{1}{5} - 4 \arctan \frac{1}{239}
$$

function s=machin(n) % MACHIN computes n decimal digits of pi using the % formula Machin  $s=16*AtanMultiPrec(n,5);$  % generate the 2 terms t=4\*AtanMultPrec(n,239);  $s = Sub(s, t);$ s=Carry(s);

香港浸會 **HONG KONG BAPTIS** 

```
>> tic,s=machin(1000); toc, sprintf('%01d',s)
Elapsed time is 25.225382 seconds.
```
. . . 216420124

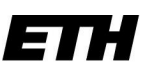

#### 香港浸會大學 HONG KONG BAPTIST UNIVERSITY

# Latest News

- Check the web page of Boris Gourévitch <www.pi314.net/eng/index.php> The world of  $\pi$ He cites Kanada's 1 241 100 000 000 digit record of 2002 (1.2 trillion digits)
- Newer results by Alexander J. Yee & Shigeru Kondo on [www.numberworld.org/misc\\_runs/pi-5t/details.html](www.numberworld.org/misc_runs/pi-5t/details.html)
	- $-$  August 2, 2010: 5 trillion (=5000 billions) Digits of Pi
	- October 17, 2011: record improved to 10 trillion  $= 10^{13}$  digits. (Printed would fill 2 million books with 1'000 pages and 5'000 digits per page.)

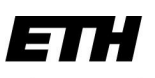

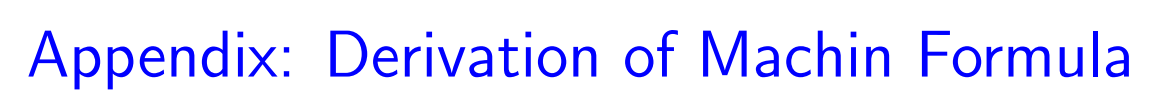

香港浸會大學

HONG KONG BAPTIST UNIVERSITY

We use the rule for addition of arctan

凹

$$
\arctan(u) + \arctan(v) = \arctan\left(\frac{u+v}{1-uv}\right) \pmod{\pi}, \quad uv \neq 1.
$$

it is derived from the tangent addition formula

$$
\tan(\alpha + \beta) = \frac{\tan(\alpha) + \tan(\beta)}{1 - \tan(\alpha)\tan(\beta)}
$$

by letting

$$
\alpha = \arctan(u), \quad \beta = \arctan(v).
$$

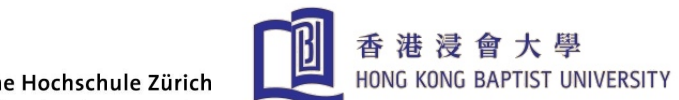

**ETH** 

$$
2\arctan\frac{1}{5} = \arctan\frac{1}{5} + \arctan\frac{1}{5}
$$
  
=  $\arctan\frac{1 \times 5 + 1 \times 5}{5 \times 5 - 1 \times 1} = \arctan\frac{10}{24} = \arctan\frac{5}{12}$ 

Iterating:

$$
4 \arctan \frac{1}{5} = 2 \arctan \frac{1}{5} + 2 \arctan \frac{1}{5} = \arctan \frac{5}{12} + \arctan \frac{5}{12}
$$

$$
= \arctan \frac{5 \times 12 + 5 \times 12}{12 \times 12 - 5 \times 5} = \arctan \frac{120}{119}
$$

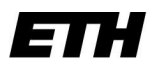

Using 
$$
\frac{\pi}{4}
$$
 = arctan(1) we get  
\n
$$
4 \arctan \frac{1}{5} - \frac{\pi}{4} = 4 \arctan \frac{1}{5} - \arctan \frac{1}{1} = 4 \arctan \frac{1}{5} + \arctan \frac{-1}{1}
$$
\n
$$
= \arctan \frac{120}{119} + \arctan \frac{-1}{1} = \arctan \frac{120 \times 1 + (-1) \times 119}{119 \times 1 - 120 \times (-1)}
$$
\n
$$
= \arctan \frac{1}{239}
$$

| 香港浸會大學<br>| HONG KONG BAPTIST UNIVERSITY

 $\frac{1}{2}$ 

Thus

$$
\frac{\pi}{4} = 4 \arctan \frac{1}{5} - \arctan \frac{1}{239}
$$